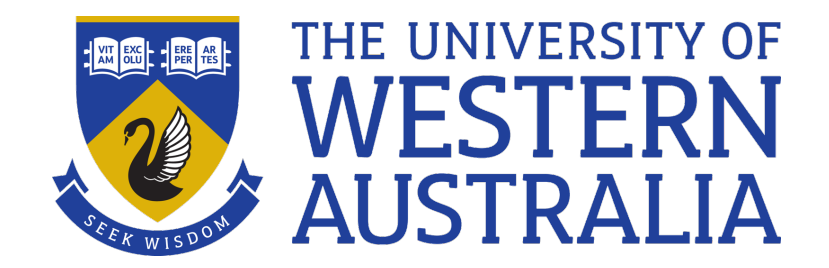

# Shell Arithmetic, Find

Lecture 9

Michael J Wise

## Shell Arithmetic (is not that great)

- Shell arithmetic is not very efficient, so if you have any substantial computing to do you can use Awk (coming soon!), or a stand-alone Python, etc program.
- \$(( *<expression>* )) evaluates the expression and returns the result on stdout.

Example:

```
a=1a=5( (a + 1))
```
echo \$a

2

Often seen in while loops

## Only integer arithmetic

- + plus
- minus
- \* multiplication
- / integer division
- % remainder
- $\gg$  right shift (/2N)
- $<<$  left shift (\*2N)
- & bitwise AND
- | bitwise OR
- $\sim$  bitwise NOT
- ^ bitwise exclusive OR
- && logical AND
- || logical OR
- ! logical NOT

#### Demo

There was time when programmer productivity was measured in lines of code written.

We'll create a Shell program, countlines, to count and report the number of files and the total number of lines across Python files in the current directory

– *have a look at the command: wc*

### find

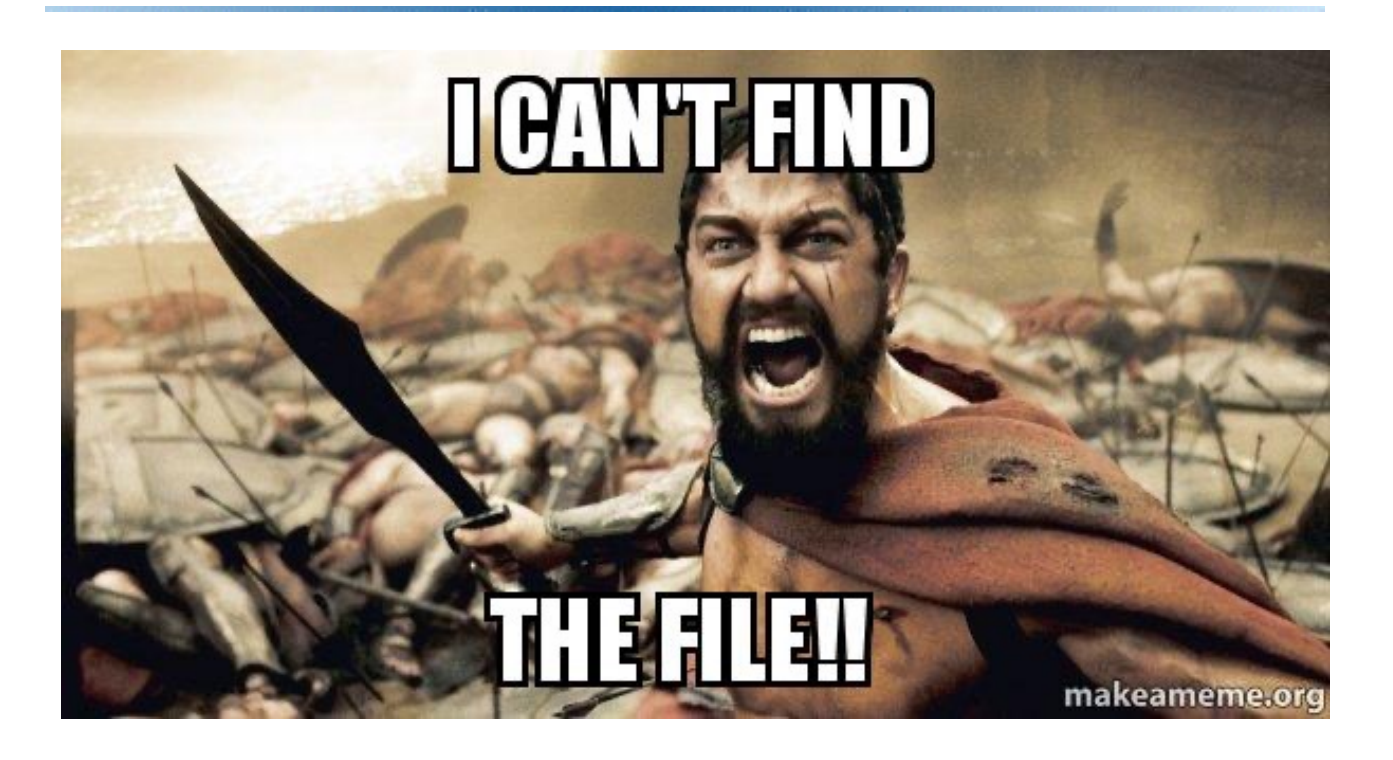

- Find is an incredibly useful command
- The task of recursing through directory structures searching for files with specific properties is VERY common

### Find

find *[<options>] <path> [<expression>]*

- find is given:
	- *one or more directories to search*
	- *an expression specifying the properties of the sought files and what actions to perform when the sought files are found (default -print assumed).*
	- *options, which can be used to modify the search, e.g. to limit the depth of the search.*

#### Find tests

- Some of the more important tests are:
- -name *<file pattern>*

The test file matches <file pattern>.

-type *<c>*

The type of the file is as specified by  $\langle c \rangle$ , e.g. d for a directory,  $f$  for a regular file,  $1$  for a symbolic link. -newer *<file>*

*The test file has been accessed more recently than <file> was modified.*

## Find actions

- Some of the more important actions are: -print
- Prints the full path-name of the file.
- -exec *<command>*

Execute *<command>* on each file that survives previous tests. All command-line arguments to find after this are assumed to pertain to the *<command>*, up to a  $\backslash$ ;

- $\{\}$  refers to the file to which the command is being applied.
- $-\circ k \leq$ command $>$
- Same as  $-$ exec *<command>*, except that user is prompted before *<command>* is executed.

#### Find actions

# list all the files in . And subdirectories find . –print

# find every Makefile and call make

find . -name "[Mm]akefile" -exec make \; -print

# find every file (not dir) and list it

find . -type f -exec ls -1 '{}' \;

# find every rw------- file and make it rw-r--r- find . –perm 600 –exec chmod 644 '{}' \;

## Demo

• We'll write countlinesR , generalising the countlines program from the earlier demo, so that it counts lines from all sub-directories of given directory

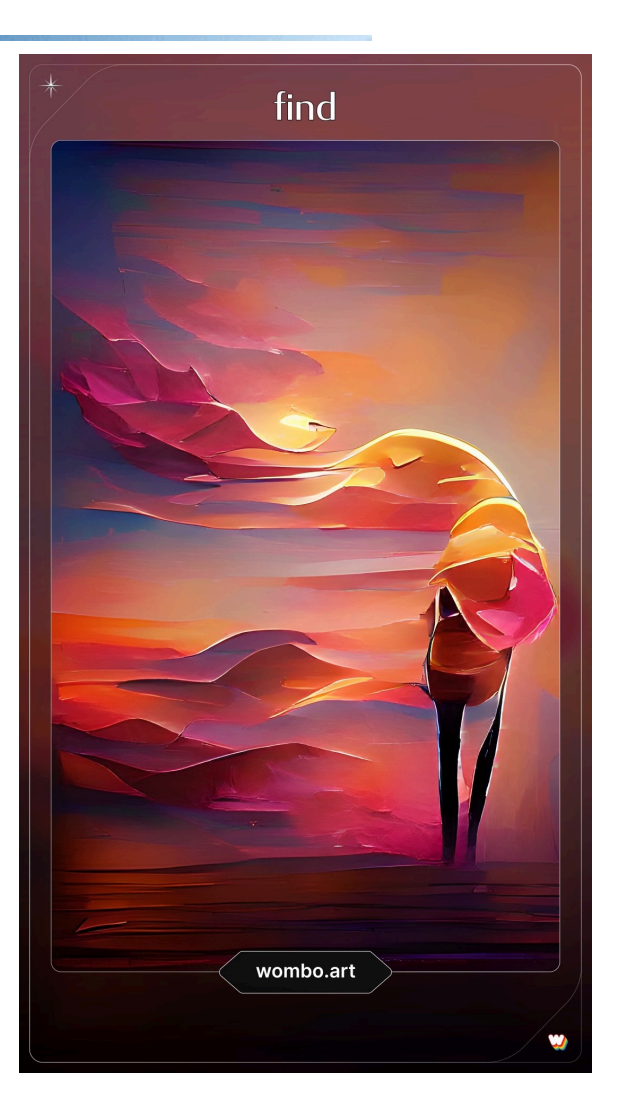

#### Successfully found